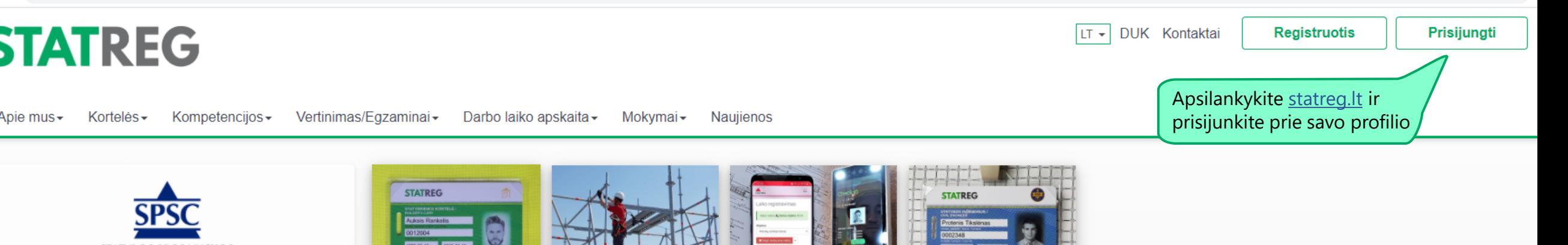

# **STATREG NAUJIENOS**

**STATYBOS PRODUKCIJOS** SERTIFIKAVIMO CENTRAS

### Parengtos Tvarumo mokymo gairės

uropos žaliojo kurso įgyvendinimas yra iššūkis ir naujos galimybės siems sektoriams, taip pat ir statybos sektoriui. Labai svarbu atybos specialistų žinios ir aktyvus dalyvavimas "žaliuosiuose okyčiuose"

am tikslui Lietuvos statybininku asociacija (LSA) kartu su partneriais arengé STATYBOS SEKTORIAUS SPECIALISTŲ TVARUMO **OKYMO GAIRES.** 

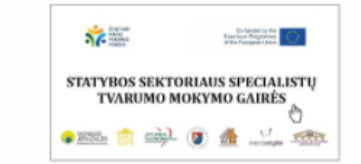

ei jums svarbu suprasti, kas yra tvarumas statyboje, kviečiame usipažinti su Gairėmis ir dalyvauti nuotoliniame pristatyme iskusijoje gruodžio 9 d. (registracija el. paštu info@statreg.lt).

#### Statybos inžinieriaus kortelės įteiktos 2020 mety geriausiems

020 m. rugsėjo 15 d. Lietuvos statybininkų asociacija, Lietuvos atybos inžinierių sąjunga ir VJ Statybos produkcijos sertifikavimo entras jau šeštą kartą išrinko geriausius metų statybos inžinierius. ais pripažinti:

the contract of the contract of the contract of the contract of the contract of the contract of the contract of the contract of the contract of the contract of the contract of the contract of the contract of the contract o

### Statybininko kortelė, kompetencijos ir STATREG sistema

STATREG - tai statybos sektoriaus darbuotojų kompetencijų ir kvalifikacijų registras, kompetencijų vertinimo sistema, darbo laiko apskaitos sistema ir įmonių personalo valdymo įrankiai. Statybininko kortelė – turimų darbininkų kompetencijų patvirtinimo dokumentas ir sasajos su STATREG registru bei kitų darbdaviui naudingų funkcijų įgyvendinimo įrankis.

Kompetencijų vertinimo sistema yra geras būdas darbdaviams inovatyviomis priemonėmis skatinti darbuotojus tobulinti kvalifikaciją, greitai pasirinkti ir priimti reikiamos kvalifikacijos darbininkus.

Darbdaviai gali naudotis dideliu Statybininko kortelės funkcionalumu panaudojant jį savo turimoje ir kuriamoje sistemoje.

Darbininkai gali lengviau, greičiau ir patikimiau jrodyti darbdaviams ir užsakovams savo turimus gebėjimus ir kompetencijas. Statybininko kortelės nereikia keisti pasikeitus darbdaviui. Statybininko kortelė objektyvus kompetencijų įrodymas

Statybos imonių vadovams ir personalo specialistams

Statybininko kortelės funkcionalumas

Statybos darbininkams ir siekiantiems statybininko kvalifikacijos

# Statybos inžinieriaus kortelė ir profesinės kvalifikacijos suteikimas

Statybos inžinierius atstovaujančios 7 organizacijos įgyvendindamos 2018 metų memorandumą ir Statybos sektoriaus profesinį standartą pasirašė jungtinės veiklos sutartį ir sukūrė bendrą statybos inžinieriaus profesinės kvalifikacijos suteikimo sistemą.

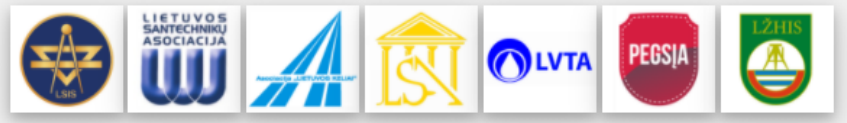

Šiuo metu kvalifikacija suteikiama ir kortelės išduodamos tik Kvalifikacijos atestatus turintiems specialistams. Parengus vertinimo programas, kvalifikacijos bus suteikiamos ir Kvalifikacijos atestatų neturintiems, bet reikalavimus atitinkantiems specialistams. Sekite informacija.

Trvs statybos inžinieriaus kvalifikacijos

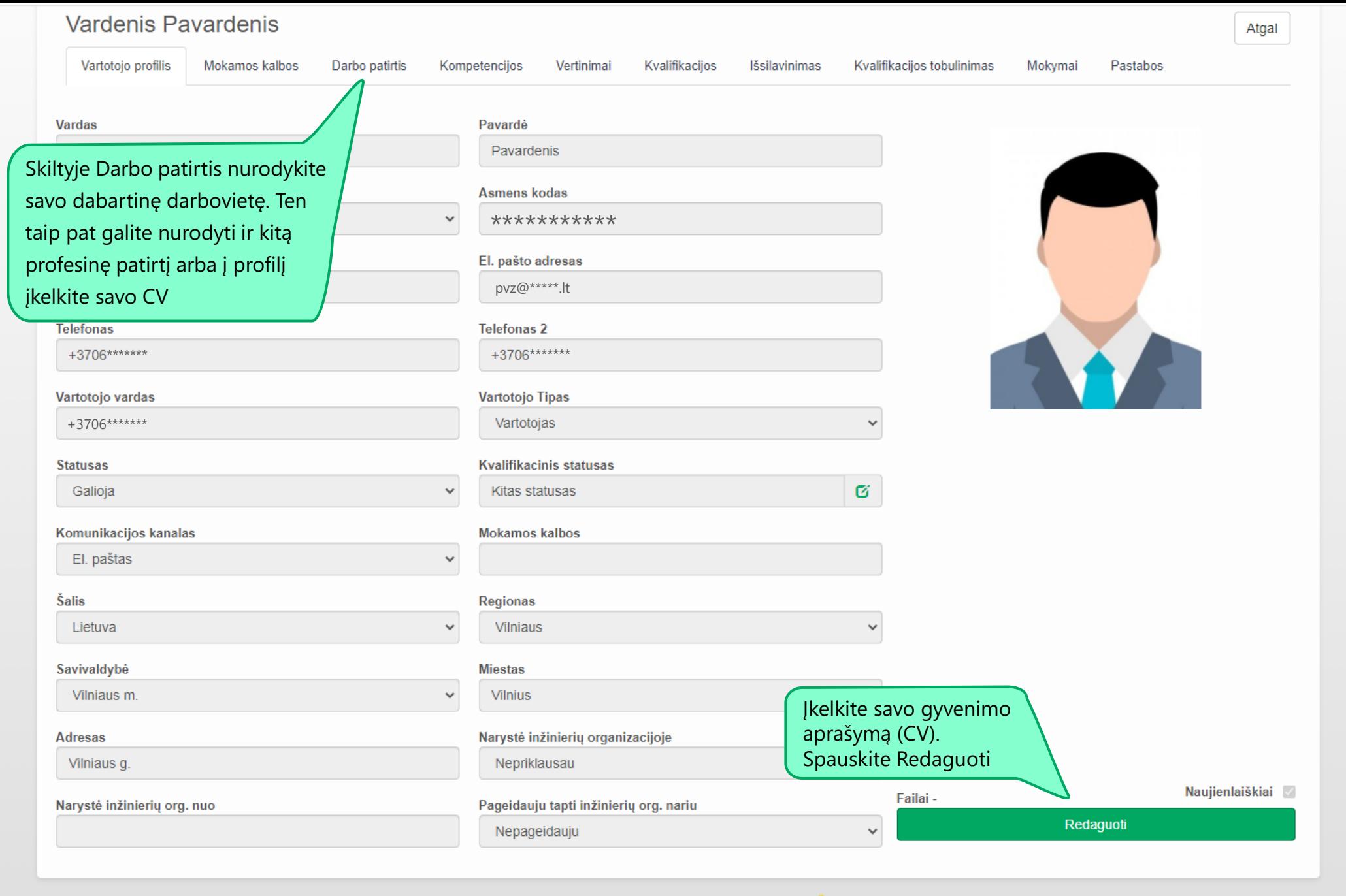

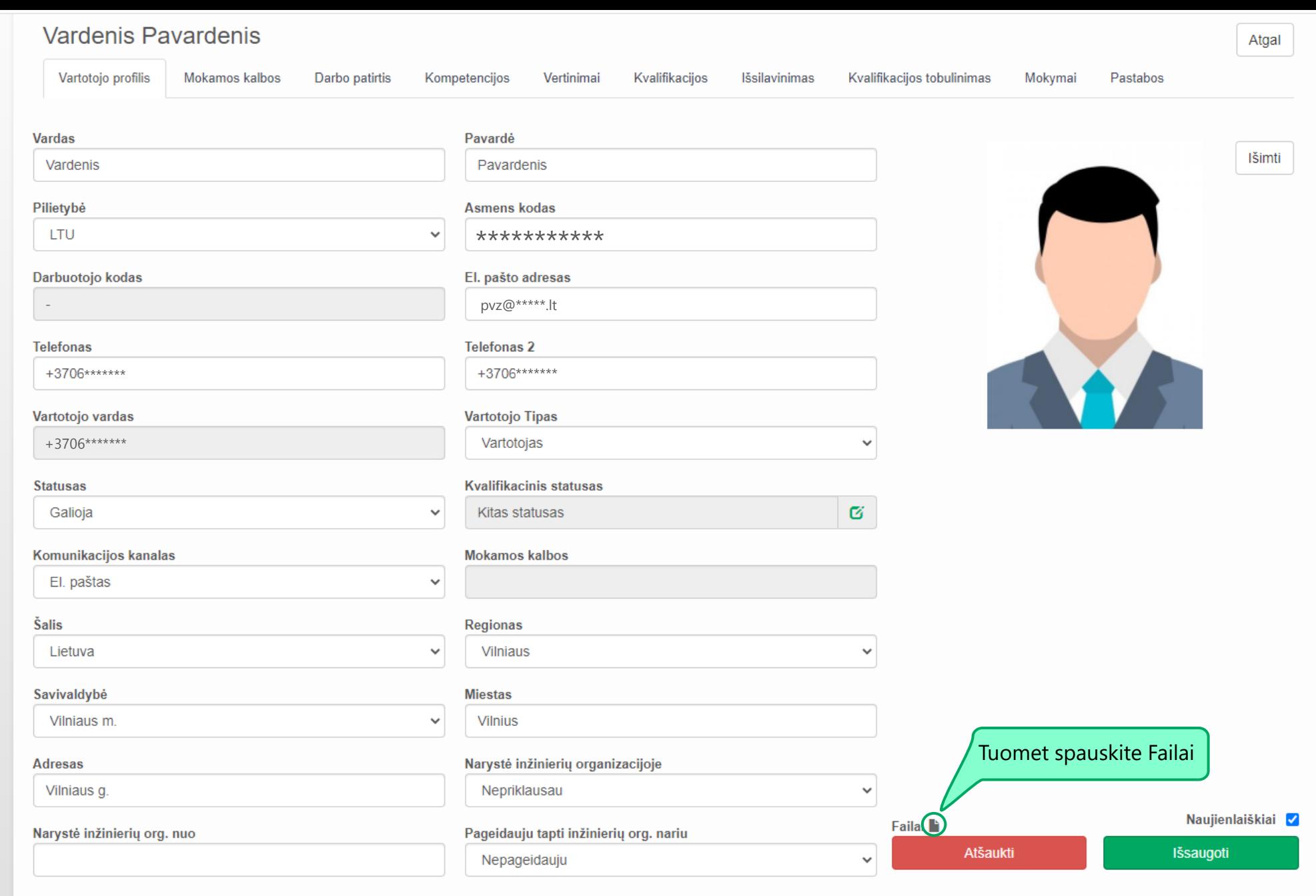

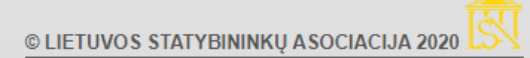

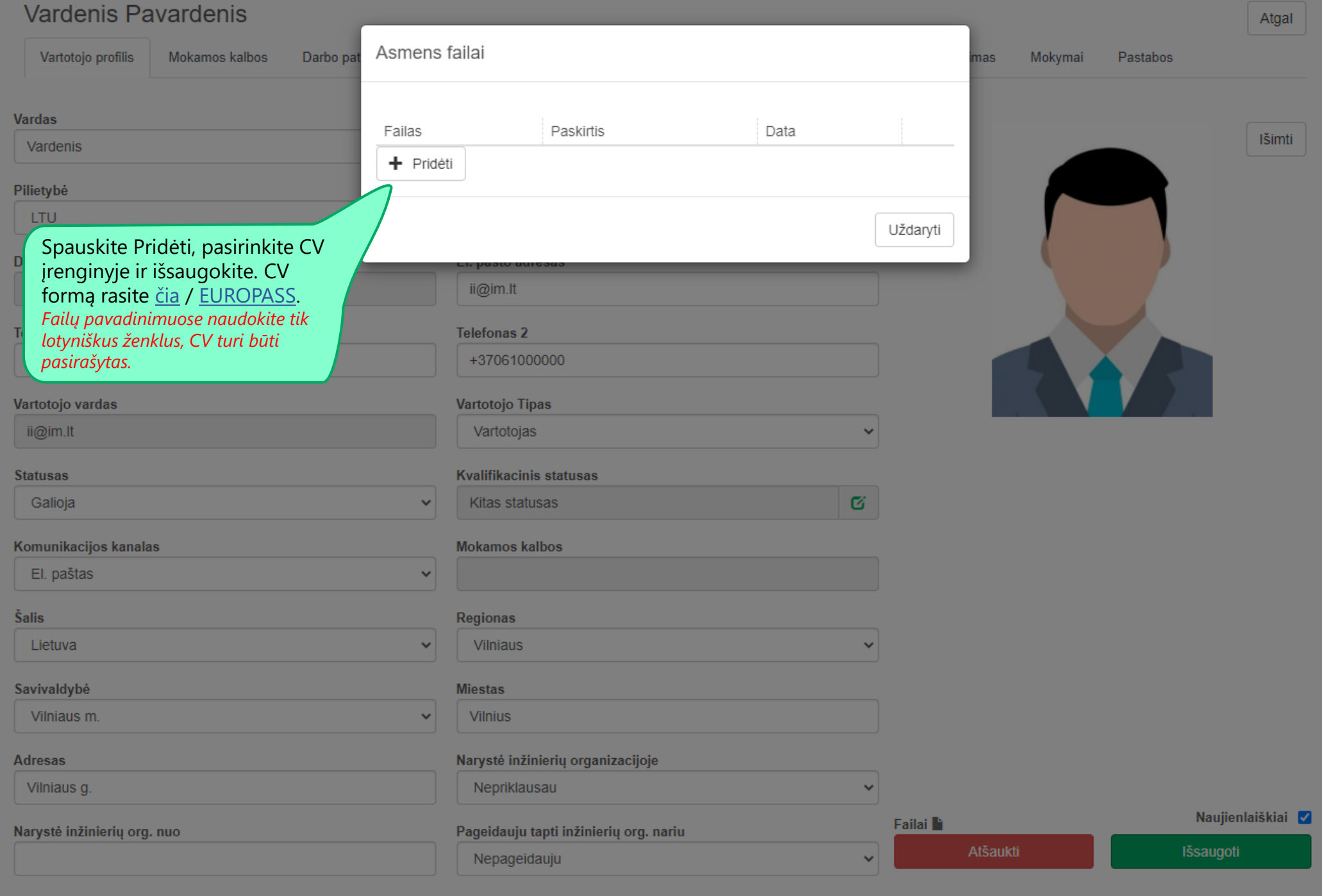

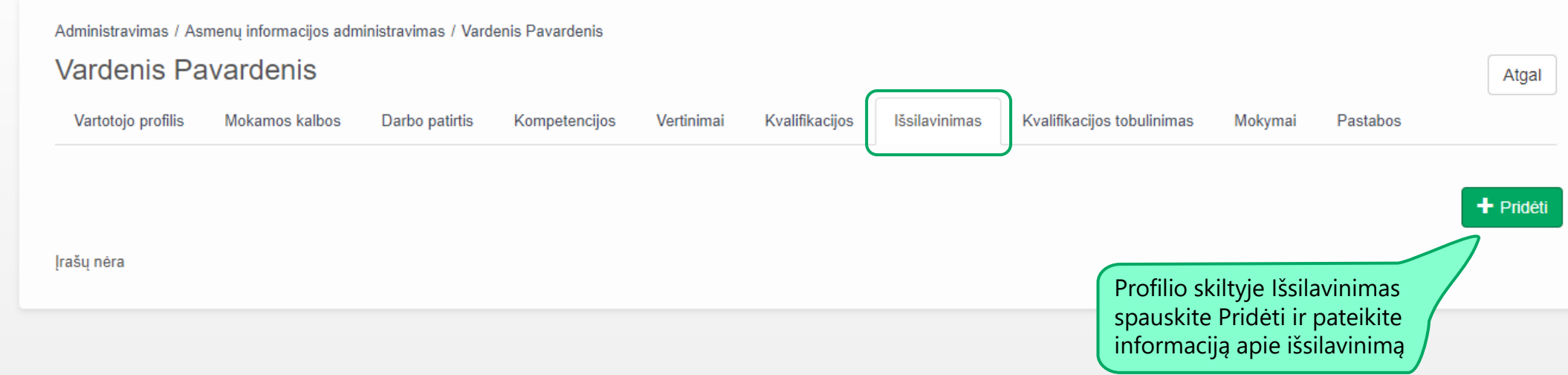

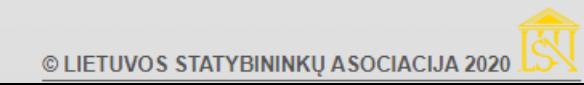

# **EG**

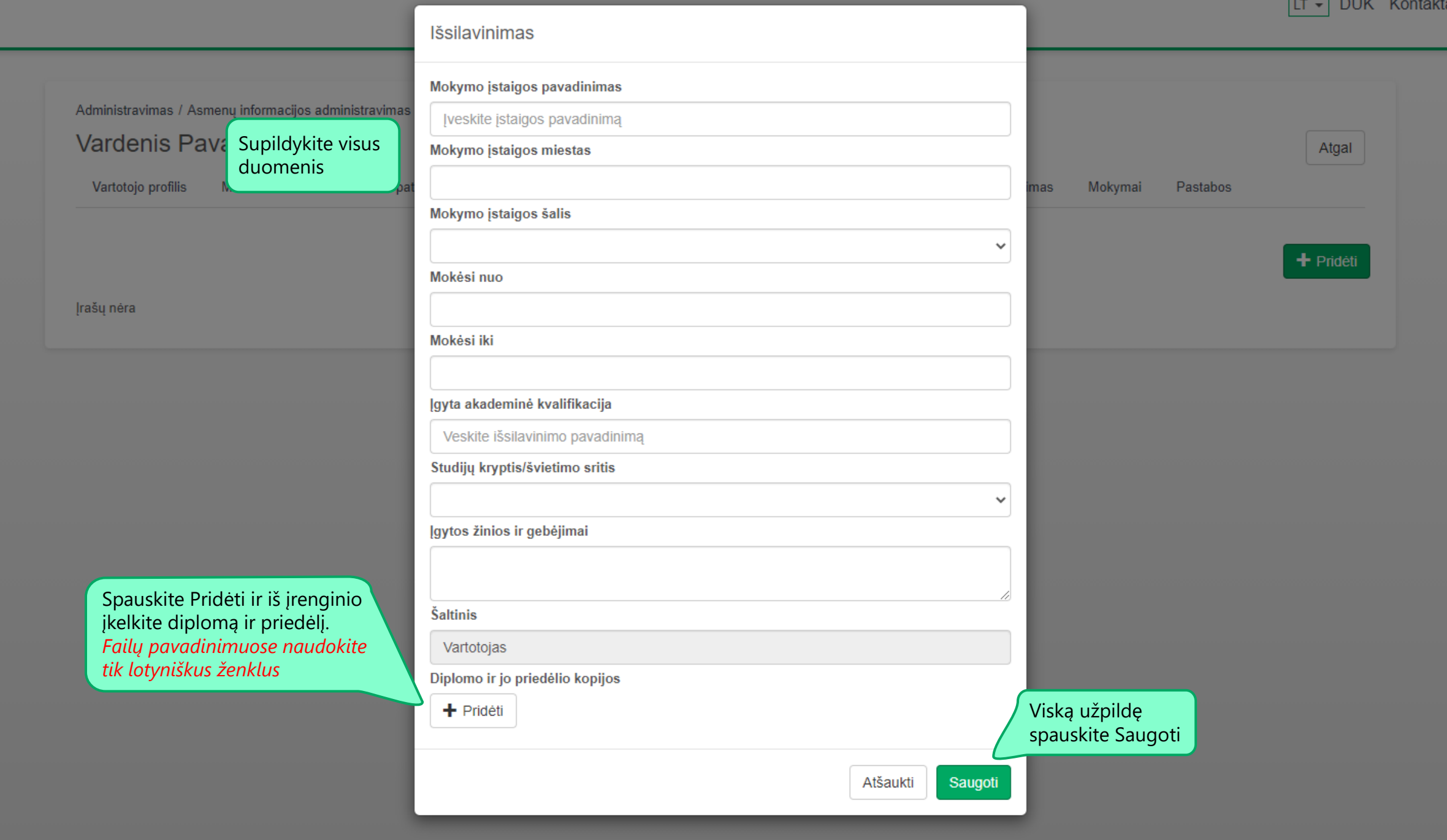

 $\overline{\phantom{a}}$ 

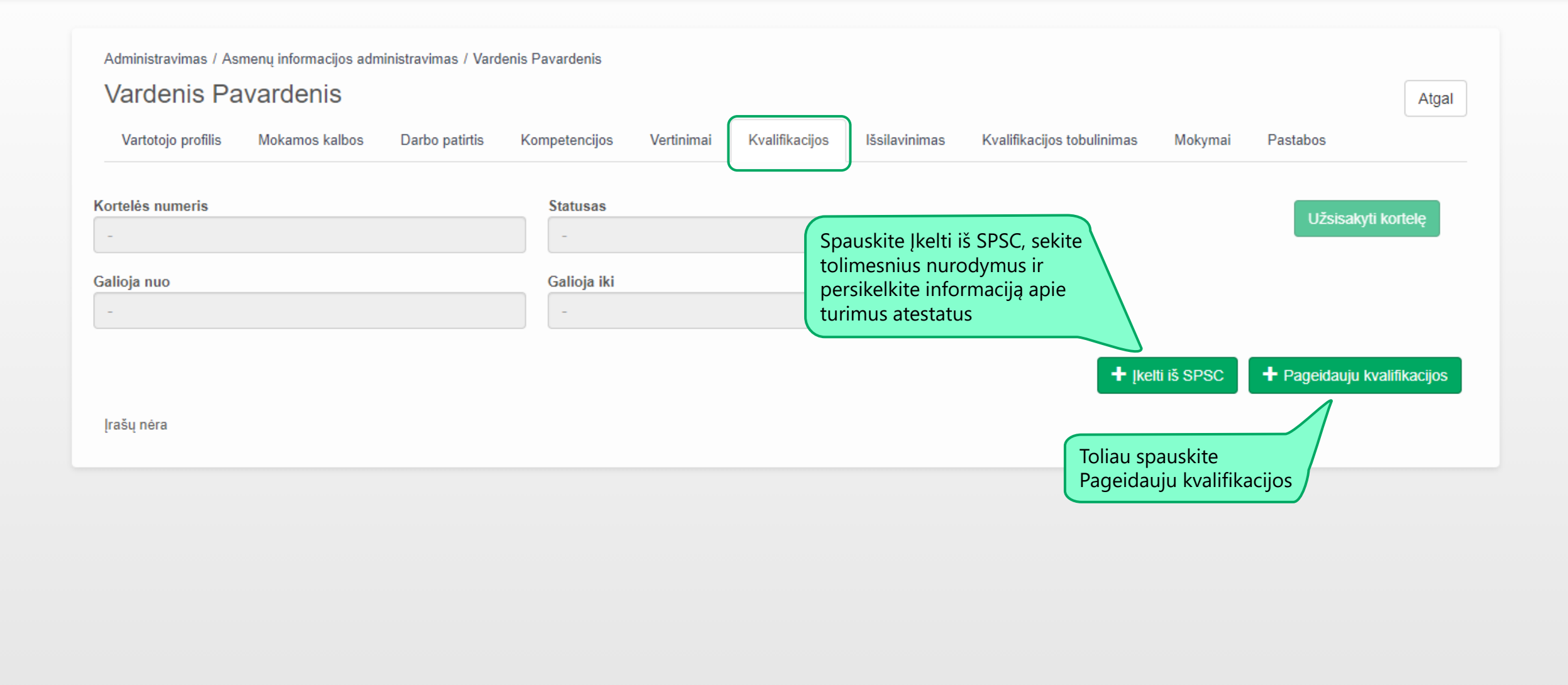

DUK Kontaktai LT +

suteikimo tvarkos aprašo 1 prie Pasirinkite kvalifikaciją. Rinkitės Statybos inžinierius jei turite statybos vadovo ar specialiųjų statybos darbų vadovo atestatą; Vyriausiasis statybos inžinierius, turite statybos techninės priežiūros arba projekto dalies vadovo atestatą, taip pat jei turi statybos techninės priežiūros vadovo atestatą ir tokią patirtį ypatinguose statiniuose.

Peržiūrėkite kvalifikacijos

#### Galioja nuo

Spauskite Pridėti, iš įrenginio įkelkite užpildytą ir pasirašytą atliktų darbų sąrašą. Sąrašo forr rasite [čia](https://statreg.lt/api/failai/ba735b3b-f406-43d3-88e5-1ed509d8a635). *Failų pavadinimuose naudokite tik lotyniškus ženklus*

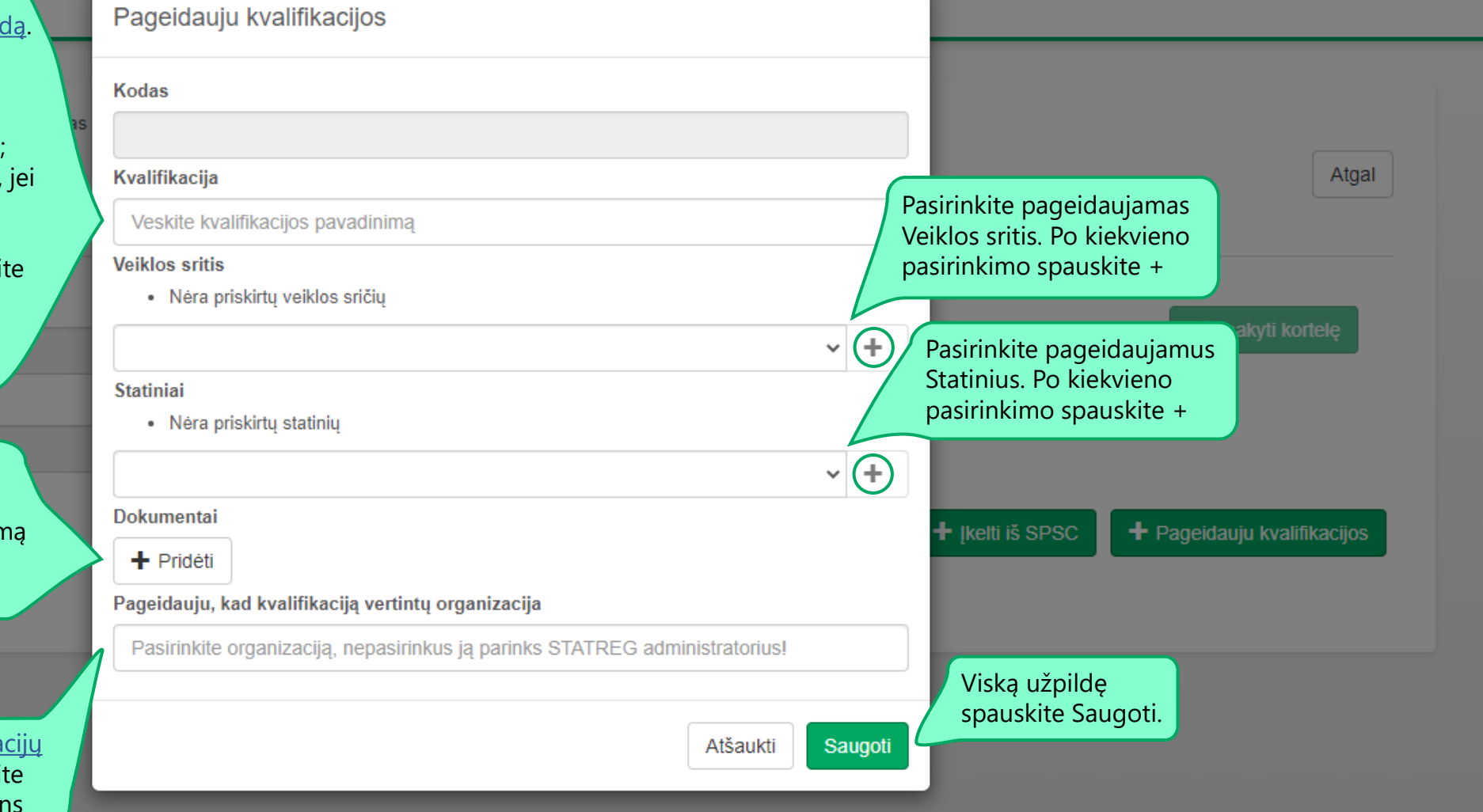

Pasitikrinkite organiza jgaliojimus ir pasirinki kuri organizacija vertin Jūsų kvalifikaciją.

> Po duomenų pateikimo automatiškai bus pradedamas Jūsų kvalifikacijos vertinimas, laukite, kol dėl tolimesnių veiksmų su Jumis susisieks kvalifikaciją vertinančios organizacijos atstovai.